# **POLÍTICA DE COOKIES**

## **¿Qué son las cookies?**

La Web de FEDERACIÓN DEPORTIVA GALLEGA DE KICKBOXING [www.fgkickboxing.com](http://www.fgkickboxing.com/) utiliza Cookies. Las Cookies son ficheros enviados a un navegador por medio de un servidor web para registrar las actividades del Usuario en una web determinada. La primera finalidad de las Cookies es la de facilitar al usuario un acceso más rápido a los servicios seleccionados. Además, las Cookies personalizan los servicios que ofrece la Web, facilitando y ofreciendo a cada usuario información que es de su interés o que puede ser de su interés, en atención al uso que realiza de los Servicios.

La Web utiliza Cookies para personalizar y facilitar al máximo la navegación del usuario. Las Cookies se asocian únicamente a un usuario anónimo y su ordenador y no proporcionan referencias que permitan deducir datos personales del usuario. El usuario podrá configurar su navegador para que notifique y rechace la instalación las Cookies enviadas por la Web, sin que ello perjudique la posibilidad del usuario de acceder a los contenidos de dicha web. Sin embargo, le hacemos notar que, en todo caso, la calidad de funcionamiento de la página Web puede disminuir.

#### **¿Qué tipos de cookies existen?**

Las Cookies, en función de su Permanencia, pueden dividirse en:

**"Cookies de sesión":** Las primeras expiran cuando el usuario cierra el navegador.

**"Cookies persistentes":** Las segundas expiran en función de cuando se cumpla el objetivo para el que sirven (por ejemplo, para que el usuario se mantenga identificado en los Servicios) o bien cuando se borran manualmente.

Adicionalmente, en función de su Objetivo, las Cookies pueden clasificarse de la siguiente forma:

**"Cookies de rendimiento":** Este tipo de Cookie recuerda sus preferencias para las herramientas que se encuentran en los servicios, por lo que no tiene que volver a configurar el servicio cada vez que usted visita. A modo de ejemplo, en esta tipología se incluyen:

Ajustes de volumen de reproductores de vídeo o sonido.

Las velocidades de transmisión de vídeo que sean compatibles con su navegador.

**"Cookies de geo-localización":** Estas Cookies son utilizadas para averiguar en qué país se encuentra cuando se solicita un servicio. Esta Cookie es totalmente anónima, y sólo se utiliza para ayudar a orientar el contenido a su ubicación.

**"Cookies de registro":** Las Cookies de registro se generan una vez que el usuario se ha registrado o posteriormente ha abierto su sesión, y se utilizan para identificarle en los servicios con los siguientes objetivos:

Mantener al usuario identificado de forma que, si cierra un servicio, el navegador o el ordenador y en otro momento u otro día vuelve a entrar en dicho servicio, seguirá identificado, facilitando así su navegación sin tener que volver a identificarse. Esta funcionalidad se puede suprimir si el usuario pulsa la funcionalidad "cerrar sesión", de forma que esta Cookie se elimina y la próxima vez que entre en el servicio el usuario tendrá que iniciar sesión para estar identificado.

Comprobar si el usuario está autorizado para acceder a ciertos servicios, por ejemplo, para participar en un concurso.

**"Cookies analíticas":** Cada vez que un Usuario visita un servicio, una herramienta de un proveedor externo genera una Cookie analítica en el ordenador del usuario. Esta Cookie que sólo se genera en la visita, servirá en próximas visitas a los Servicios de la Web para identificar de forma anónima al visitante. Los objetivos principales que se persiguen son:

Permitir la identificación anónima de los usuarios navegantes a través de la "Cookie" (identifica navegadores y dispositivos, no personas) y por lo tanto la contabilización aproximada del número de visitantes y su tendencia en el tiempo.

Identificar de forma anónima los contenidos más visitados y por lo tanto más atractivos para los usuarios.

Saber si el usuario que está accediendo es nuevo o repite visita.

Importante: Salvo que el usuario decida registrarse en un servicio de la Web, la "Cookie" nunca irá asociada a ningún dato de carácter personal que pueda identificarle. Dichas Cookies sólo serán utilizadas con propósitos estadísticos que ayuden a la optimización de la experiencia de los Usuarios en el sitio.

**"Cookies de publicidad comportamental**": Este tipo de "Cookies" permite ampliar la información de los anuncios mostrados a cada usuario anónimo en los Servicios de la Web. Entre otros, se almacena la duración o frecuencia de visualización de posiciones publicitarias, la interacción con las mismas, o los patrones de navegación y/o compartimientos del usuario ya que ayudan a conformar un perfil de interés publicitario. De este modo, permiten ofrecer publicidad afín a los intereses del usuario.

# **¿Qué cookies utilizamos?**

El sitio web utiliza cookies propias y de terceros para personalizar su experiencia de navegación y mejorar nuestros servicios, recabando información acerca del uso de dicho sitio web. Conforme a la ley vigente y presente en la Política de Cookies se hace público la relación y descripción de las Cookie utilizadas.

Las cookies que utilizamos en nuestra web son:

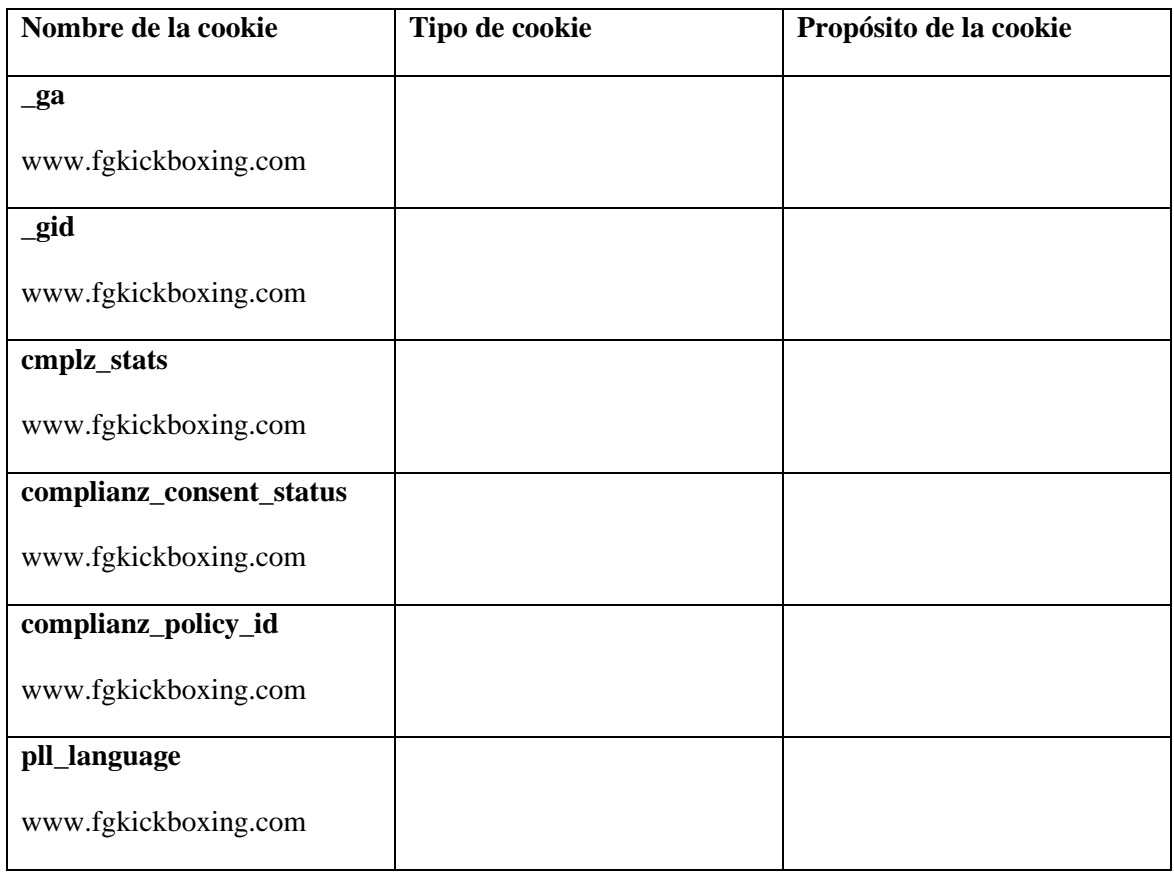

# **¿Cómo borrar las Cookies después de navegar por nuestras plataformas?**

Si lo deseas, puedes deshabilitar nuestras propias cookies. Sin embargo, si lo haces, es posible que algunas funcionalidades no se ejecuten correctamente o que la navegación resulte más difícil. Por ello, te recomendamos que las mantengas activadas y, sólo si lo deseas, que las borres al salir de la Plataforma.

Si utilizas Google Chrome, accede a la opción "Borrar datos de navegación" a través del menú "Historial". Aparecerá un menú emergente en el que podrás decidir qué información quiere borrar, incluidas las cookies.

Si utilizas Firefox, accede a la opción "Limpiar el historial" a través del menú "Historial". Aparecerá un menú emergente en el que podrás decidir qué información quieres borrar, incluidas las cookies.

Si utilizas Internet Explorer, accede a la opción "Eliminar el historial de exploración" a través del menú "Herramientas". Aparecerá un menú emergente en el que podrás decidir qué información quieres borrar, incluidas las cookies.

Si utilizas el navegador de Android Chrome, accede a la opción "Seguridad y privacidad" a través del menú "Ajustes". Aparecerá un menú emergente en el que podrás decidir qué información quieres borrar, incluidas las cookies.

Como puedes observar, la forma de actuar es muy parecida en todos los navegadores así que si usas un navegador distinto de los mencionados, no te resultará difícil encontrar la funcionalidad de borrar datos de cookies. También puedes configurar tu sistema para que borre todas las cookies automáticamente al finalizar la sesión de navegación.

#### **¿Cómo deshabilitar las Cookies?**

El modo en que el usuario puede deshabilitar cookies dependerá del navegador o navegadores que utilice. Todos los navegadores permiten cambiar la configuración relacionada con las cookies. A continuación indicamos los pasos a dar para llegar a dicha configuración en los principales navegadores utilizados en la actualidad:

**Firefox:** [http://support.mozilla.org/es/kb/habilitar-y-deshabilitar-cookies-que-los-sitios](http://support.mozilla.org/es/kb/habilitar-y-deshabilitar-cookies-que-los-sitios-we)[we](http://support.mozilla.org/es/kb/habilitar-y-deshabilitar-cookies-que-los-sitios-we)

**Internet Explorer:** [http://windows.microsoft.com/es-es/windows-vista/Block-or-allow](http://windows.microsoft.com/es-es/windows-vista/Block-or-allow-cookies)[cookies](http://windows.microsoft.com/es-es/windows-vista/Block-or-allow-cookies)

**Chrome:** <https://support.google.com/chrome/answer/95647?hl=es>

**Safari:** [http://support.apple.com/kb/HT1677?viewlocale=es\\_ES](http://support.apple.com/kb/HT1677?viewlocale=es_ES)

En caso de que el usuario impida la activación de las cookies o desactive en caso de haberlas autorizado previamente, podrá afectar al funcionamiento de algunas funcionalidades del sitio web.

Del mismo modo, tampoco podremos obtener información sobre navegación de los usuarios por nuestro sitio web, lo cual impedirá o dificultará la mejora de la información y contenidos que publicamos así como su presentación.

Además, con tu navegador puedes iniciar una navegación privada de forma que tu sistema no almacene información no deseada en tu disco duro.

Incluso puedes ver todas las cookies que tu navegador almacena en su disco duro y, si lo deseas, borrarlas una a una. Por ejemplo, si tu sistema operativo es Windows 7 y utiliza la versión 10 del navegador Internet Explorer, las cookies que este navegador almacena en su disco duro, se suelen ubicar en la siguiente ruta: C:\Users\[NombreUsuario]\AppData\Local\Microsoft\Windows\Temporary Internet Files\.

Por último, debes saber que la mayoría de los exploradores informan de cómo evitar la aceptación de nuevas cookies, de cómo hacer que se te notifique la recepción de una nueva cookie o de cómo desactivar las cookies por completo. Si quieres saber más sobre el funcionamiento de las cookies, te recomendamos que consultes la "ayuda" que se muestra en las barras de herramientas de sus navegadores (por ejemplo, si presiona F1 en equipos Windows también accederá a la ayuda).

Si desea más información acerca de las cookies, puede ver la "Guía sobre el uso de las cookies" elaborada por la Agencia Española de Protección de Datos. [https://www.aepd.es/es/prensa-y-comunicacion/notas-de-prensa/aepd-actualiza-guia](https://www.aepd.es/es/prensa-y-comunicacion/notas-de-prensa/aepd-actualiza-guia-cookies)[cookies](https://www.aepd.es/es/prensa-y-comunicacion/notas-de-prensa/aepd-actualiza-guia-cookies)

## **¿Se pueden producir modificaciones de la Política de Cookies?**

La Web puede modificar esta Política de Cookies en función de las exigencias legislativas, reglamentarias, o con la finalidad de adaptar dicha política a las instrucciones dictadas por la Agencia Española de Protección de Datos, por ello se aconseja a los usuarios que la visiten periódicamente.

Cuando se produzcan cambios significativos en esta Política de Cookies, se comunicarán a los usuarios bien mediante la web o a través de correo electrónico a los usuarios registrados.

Es posible que la estructura y funcionalidades del presente sitio web se modifique para añadir nuevos apartados, servicios o contenidos, lo cual puede suponer que se modifique el uso y, por tanto, nuestra sobre cookies. Por eso recomendamos a los usuarios que cada vez que accedan a nuestro sitio web revisen las políticas de cookies publicadas por si se hubiera producido algún cambio desde su última visita.

Para incorporar la política de cookies e informar de que el sitio web utiliza cookies, consultar el documento de INTRUCCIONES PARA INSTALACIÓN POLÍTICA DE **COOKIES**